## **EASILY SEND TRADE ACCOUNT REQUESTS**

Infomedia Customer Service will setup and administer your trade account information for Microcat Market. All you need to do is submit your requests with the trade account and user details, and Customer Service will process your requests within one business day.

To access the Trade Account Setup screen, log in to the Infomedia Landing Page with your Microcat user name and password. Then start the Order Manager application. Click the 🗮 icon to go to the Settings screen.

| SKELKI                                                                                                    | IANAGER               |                                                                                                    |                 |                           |             |            |
|----------------------------------------------------------------------------------------------------|-----------------------|----------------------------------------------------------------------------------------------------|-----------------|---------------------------|-------------|------------|
| V Order Manager                                                                                                    |                       |                                                                                                    |                 |                           |             |            |
| Select Order                                                                                                    |                       |                                                                                                    |                 |                           |             |            |
| Search for Customers                                                                                                    |                       |                                                                                                    |                 |                           | c           | Search     |
| Order Code                                                                                                    | Dealer Code & City    | PO Number 🔶                                                                                                    | Customer 🔶      | ▼ Date ♦                  | 🔻 Status 🔶  | Total 🔶    |
| 151002-070908586                                                                                                    | 30/9DLR001 - New City | SP5112                                                                                                    | ST IMT PROD 2_2 | 10/02/15 17:09            | Saved       | 0.63       |
| 151002-055842843                                                                                                    | 30/9DLR001 - New City | SP3321                                                                                                    | ST IMT PROD     | 10/02/15 15:58            | Saved       | 249.91     |
| 160318-013221491                                                                                                    | 30/9DLR001 - New City | 3982231                                                                                                    | ST IMT PROD 2_1 | 03/18/16 12:32            | Completed   | 116.89     |
| 160318-013109870                                                                                                    | 30/9DLR001 - New City | 556223                                                                                                    | ST IMT PROD 2_1 | 03/18/16 12:31            | New         | 4.14       |
| 160318-013014437                                                                                                    | 30/9DLR001 - New City | 908112                                                                                                    | ST IMT PROD 2_1 | 03/18/16 12:30            | New         | 134.49     |
| 160315-205241461                                                                                                    | 30/9DLR001 - New City | 123223                                                                                                    | ST IMT PROD 2_1 | 03/16/16 07:52            | New         | 172.88     |
| 160312-004422663                                                                                                    | 30/9DLR001 - New City | 123112                                                                                                    | ST IMT PROD     | 03/12/16 11:44            | Completed   | 91.46      |
| 160115-033409625                                                                                                    | 30/9DLR001 - New City | 123321                                                                                                    | ST IMT PROD 2_1 | 01/15/16 14:34            | New         | 2,021.4    |
| 150930-072915464                                                                                                    | 30/9DLR001 - New City | 908112                                                                                                    | ST IMT PROD 2_1 | 09/30/15 17:29            | Completed   | 248.30     |
| 160314-18431332                                                                                                    | 30/9DLR001 - New City | 556223                                                                                                    | ST IMT PROD 2   | 03/15/16 05:43            | In Progress | 177.97     |
|                                                                                                    |                       | Show                                                                                                    | More Orders     |                           |             |            |
| Order Details                                                                                                    |                       |                                                                                                    |                 | ******                    |             |            |
| CONTRACTOR DE LA CONTRACTOR DE LA CONTRA |                       | A A CONTRACTOR OF A CONTRACTOR OF A CONTRACTOR |                 | ************************* |             | ********** |

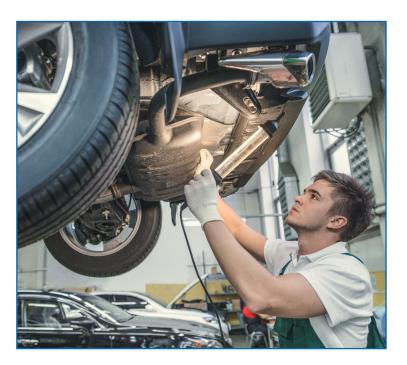

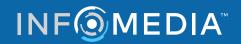

Global leaders in parts and service software CUSTOMER SUPPORT https://www.infomedia.com.au/contact/customer-support

## **NEW TRADE ACCOUNT OR USER REQUEST**

Request to add a new account for a Trade Repairer or add a new user to an existing trade account.

|   | ORDER I                      | MANAGER                    |                                                                                                   |           | <b>1</b>                                  | 1   |                                                  | Click the 📕 icon to go to the Settings screen.               |
|---|------------------------------|----------------------------|---------------------------------------------------------------------------------------------------|-----------|-------------------------------------------|-----|--------------------------------------------------|--------------------------------------------------------------|
|   | Settings                     | Order Manager              |                                                                                                   |           |                                           |     |                                                  |                                                              |
| 2 | Trade Account Setup          | Trade Account Setup Submit |                                                                                                   |           |                                           | 6   | $\frown$                                         |                                                              |
|   | About                        | ut Trade Account Setup     |                                                                                                   |           |                                           |     | (2)                                              | Select the Trade Account Setup tab.                          |
|   | 3                            | Request Type               | Create Trade Account and Add Users                                                                |           | Clear All                                 |     |                                                  |                                                              |
|   | _                            | Trade Account Details      |                                                                                                   |           |                                           |     |                                                  | Select <b>Create Trade Account</b> and <b>Add Users</b> from |
|   | (4)                          | Existing trade account     | No                                                                                                | Language  | English                                   |     | 3                                                | the drop-down.                                               |
|   | Ŭ                            | Account Name               |                                                                                                   | Country   | Australia                                 |     |                                                  |                                                              |
|   |                              | Address                    |                                                                                                   | Notes     |                                           |     |                                                  | To add a new user to an existing account,                    |
|   |                              |                            |                                                                                                   | -         | k                                         |     | (4)                                              | select the <b>Existing trade account</b> switch.             |
|   |                              |                            | To create trade accounts for another country, please contact Informedia. Contact Customer Service |           |                                           |     | Then enter the Account Name.                     |                                                              |
|   | 5 Trade Account User Details |                            |                                                                                                   |           |                                           | (5) | Enter all the required details for the new trade |                                                              |
|   |                              | Email Address              |                                                                                                   | Position  | Panel shop manager                        |     |                                                  | account or new user.                                         |
|   |                              | First Name                 |                                                                                                   | Language  | English                                   |     |                                                  |                                                              |
|   |                              | Last Name                  |                                                                                                   | Time Zone | (GMT+10:00) Canberra, Melbourne, Sydney 💌 |     | 6                                                | Click <b>Submit.</b> To clear the form and submit            |
|   |                              |                            |                                                                                                   |           |                                           |     |                                                  | another request, click <b>Clear All.</b>                     |

Our awesome Customer Service Team will process your request within one business day.

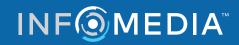

Global leaders in parts and service software CUSTOMER SUPPORT https://www.infomedia.com.au/contact/customer-support

## EDIT TRADE ACCOUNT OR USER REQUEST

Request to edit the details of an existing trade account or edit the details of an existing user.

|   |                              |                                                                                                    |                              |                              |                                 |             | 1 |                                                          | Click the 🗮 icon to go to the Settings screen.     |
|---|------------------------------|----------------------------------------------------------------------------------------------------|------------------------------|------------------------------|---------------------------------|-------------|---|----------------------------------------------------------|----------------------------------------------------|
|   | Settings Order Manager       |                                                                                                    |                              |                              |                                 |             |   |                                                          |                                                    |
| 2 | Trade Account Setup          | p Trade Account Setup Submit   Image: Trade Account Setup Trade Account Setup                                          |                              |                              |                                 |             | 6 | (2)                                                      | Select the <b>Trade Account Setup</b> tab.         |
|   | 3 About                      |                                                                                                    |                              |                              |                                 |             |   |                                                          |                                                    |
|   | 3                            | Request Type                                                                                                    | Edit Trade Account and Users |                              |                                 | Clear All   |   |                                                          |                                                    |
|   | Trade Account Details        |                                                                                                    |                              |                              |                                 |             |   |                                                          | Select Edit Trade Account and Users from the       |
|   | 4                            | Existing Account Name                                                                                                  |                              | Language                     | English                         | -           |   | 3                                                        | drop-down.                                         |
|   |                              | New Account Name                                                                                                    |                              | Country                      | Australia                       |             |   |                                                          |                                                    |
|   |                              | Address                                                                                                    |                              | Notes                        |                                 |             |   | 4                                                        | Enter the name of the existing trade account.      |
|   |                              | Edit user details Tes To create trade accounts for another country, please contact Infomedia. Contact Customer Service |                              |                              | edia. Contact                   |             |   |                                                          |                                                    |
|   | 5 Trade Account User Details |                                                                                                    |                              |                              |                                 |             | 5 | Edit the details for the existing trade account or user. |                                                    |
|   |                              | Existing Email Address                                                                                                 |                              | Position                     | Panel shop manager              | *           |   | <u> </u>                                                 |                                                    |
|   |                              | New Email Address                                                                                                    |                              | Language                     | English                         | -           |   |                                                          |                                                    |
|   |                              | First Name                                                                                                    |                              | Time Zone                    | (GMT+10:00) Canberra, Melbourne | e, Sydney 💌 |   | (6)                                                      | Click <b>Submit</b> . To clear the form and submit |
|   |                              | Last Name                                                                                                    |                              | Remove access to Microcat Ma | arket                           | No          |   |                                                          | another request, click <b>Clear All.</b>           |

Our awesome Customer Service Team will process your request within one business day.

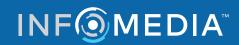

Global leaders in parts and service software CUSTOMER SUPPORT https://www.infomedia.com.au/contact/customer-support